$<<$ Zbrush $>$ 

书名:<<Zbrush高精模型与静帧艺术渲染精粹>>

- 13 ISBN 9787302250326
- 10 ISBN 7302250324

出版时间:2011-7

页数:401

PDF

更多资源请访问:http://www.tushu007.com

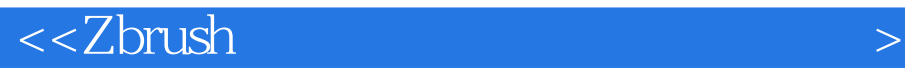

zbrushat barriers in the control of the control of the control of the control of the control of the control of the control of the control of the control of the control of the control of the control of the control of the co 12 zbrush 3.5和zbrush 4.0的基础知识,而且全方面介绍了zbrush的工作流程与原理,涵盖z球建模方法、zsphere ii使用方法、雕刻笔刷技法、纹理制作方法、拓扑网格方法、uv编辑、多重贴图输出功能、polypaint颜 external original spotlight spotlight  $\qquad$  and  $\qquad$   $\qquad$  到3ds  $max$ 《zbrush高精模型与静帧艺术渲染精粹》内容丰富、结构清晰、实例由浅入深、覆盖面广。

zbrusha 25 dvd 25 zbrusha the cgles cg zbrush can reserve the case of the zbrush  $\sim$ zbrush

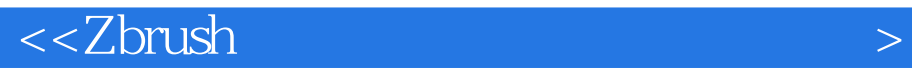

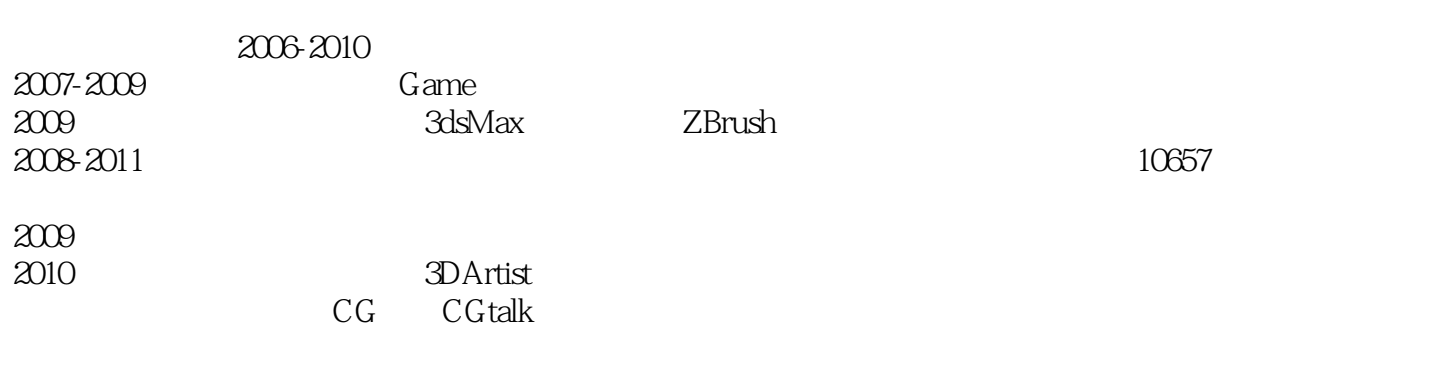

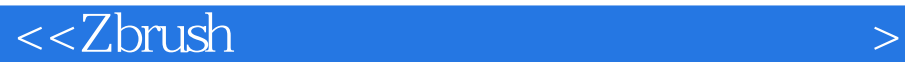

1<sup>d</sup> the state  $\frac{1}{2}$ 1.1 zbrush  $4$  $1.225d$  $1.3$ zbrush  $1.31$  zbrush  $1.32$ zbrush  $1.33$ zbrush  $1.34$  topology 1.35 1.36 1.37 zsphere sketch  $1.38$  $1.4 \text{cg}$  $1.41$  cg 1.423d  $1.5$ zbrush  $1.5.1$  $1.5.2$ 1.6 zbrush . 2 zbrush<br>2.1 zbrush zbrush  $2.1.1$  zbrush  $21.2$ 2.1.3  $21.4$  $2.1.5$  $2.1.6$  $2.1.7$  $2.1.8$  zscript  $2.2$ zbrush  $22.1$ 222 2.3 zbrush  $231$  alpha 23.2 brush  $233$ color 2.3.4 document 2.3.5 draw 236 edit 23.7 layer  $238$  marker 23.9 stroke 2.3.10 preferences  $2311$  brush 2.4 界面操作

 $<<$ Zbrush $>$ 

 $24.1$ 24.2 243  $24.4$  mask 3 zbrush<br>31 zbrush zbrush 3d  $31.1$  3d mesh 3.1.2 cube3d initialize  $31.3$ <br> $31.4$ initialize  $32$ 3.2.1 zbrush 3.2.2 geometry 3.2.3 projection master 324 33 331  $332$ 3.3.3 activate symmetry 334 radial symmetry 3.35 deformation 336 deformation<br>337 mask mask 34  $35<sub>2</sub>$ 第4章 战锤实例制作  $4.1$  $4.1.1$  $4.1.2$  move 4.2 edge loop  $421$  edge loop  $422$  edge loop 4.3 creasa 4.3.1 geometry  $432c$ reasa 4.4 45 4.6 stencil 4.7 surface noise 48  $49 \,$ 4.10 masking  $4.11$  stencil 5 zbrush zsphere 5.1 zsphere  $51.1z$  $5.1.2$ 

 $<<$ Zbrush $>$ 

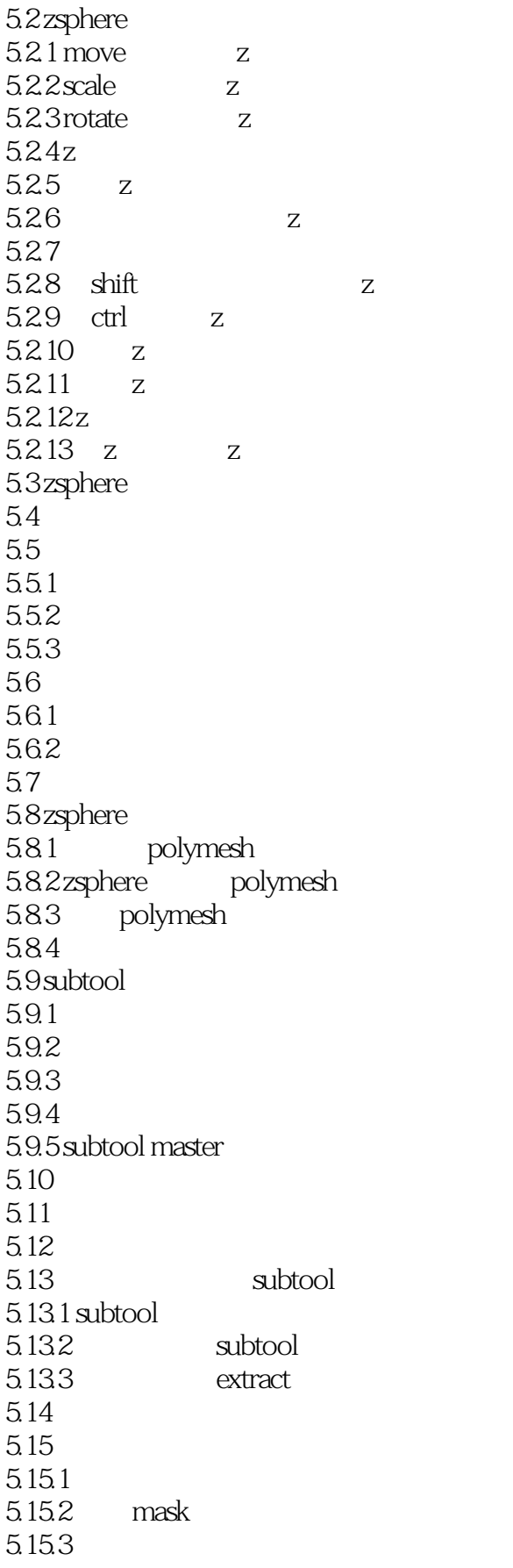

<<Zbrush

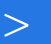

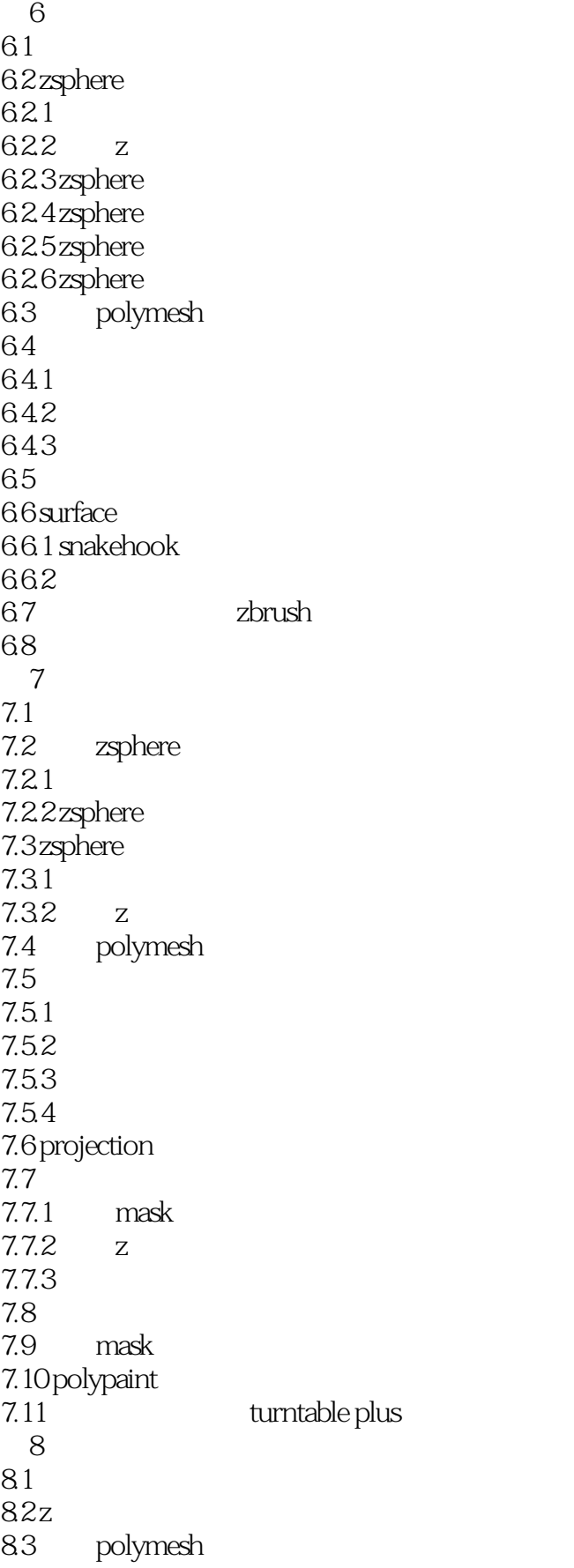

 $\leq$  <<Zbrush

84 841 84.2 projection 843 8.5 subtool master 8.6 uvmaster uv 8.7 polypaint 87.1 mask 87.2 zapplink 88 88.1 color 882 normal map 883 displacement map 8.9 zproject 8.10 www.master 8.10.1 uv master  $8.102$  uv<br> $8.10.3$  uv 8.10.3 uv  $8.104$  uv  $8.11$  uv 8.11.1 uv map 8.11.2 texture map 8.11.3 normal map 8.11.4 displacement map  $9q$  $9.1 z$ 9.2 equalize surface area 9.3  $9.4$  mask 9.5 uvmaster uv 9.6 photoshop  $97$   $uv$  $9.83$ ds max 9.9 max 9.10 9.11 第10章 影视级别静帧蜥蜴  $10.1$  $10.2$ 10.3 zsphere  $10.31$ 10.32  $10.4$ 10.5 unfold3d uv  $10.5.1$  unfold $3d$ 10.5.2 uv 10.5.3 3ds max uv

<<Zbrush高精模型与静帧艺术渲染�>

10.6  $10.61$  xnormal 10.6.2 projection master  $1063$  photoshop  $10.73$ ds max  $10.7.1$  $10.7.2$ 10.7.3 10.7.4 10.7.5 10.7.6 10.8 3ds max 10.81 10.8.2 fog 10.83  $10.9$  unfold 3d 第11章 次世代虚幻战士  $11.1$  $11.2$ 11.3 11.4  $11.5$ zbrush  $11.5.1$  $11.52$  $11.53$ 11.5.4 move 11.5.5 mask 11.5.6 backfacemask  $11.6$  3ds max 11.6.1 decimation master  $11.62$  max 11.7 uvlayout uv  $11.7.1$  uvlayout  $11.7.2$ uv  $11.7.3$  pack all 11.7.4 11.7.5  $11.8$  $11.81$  ao nor 11.82 c4d 11.9  $11.9.1 \qquad \text{ao}$ 11.9.2 11.9.3 11.9.4 11.9.5 11.9.6ps normal

 $<<$ Zbrush $>$ 

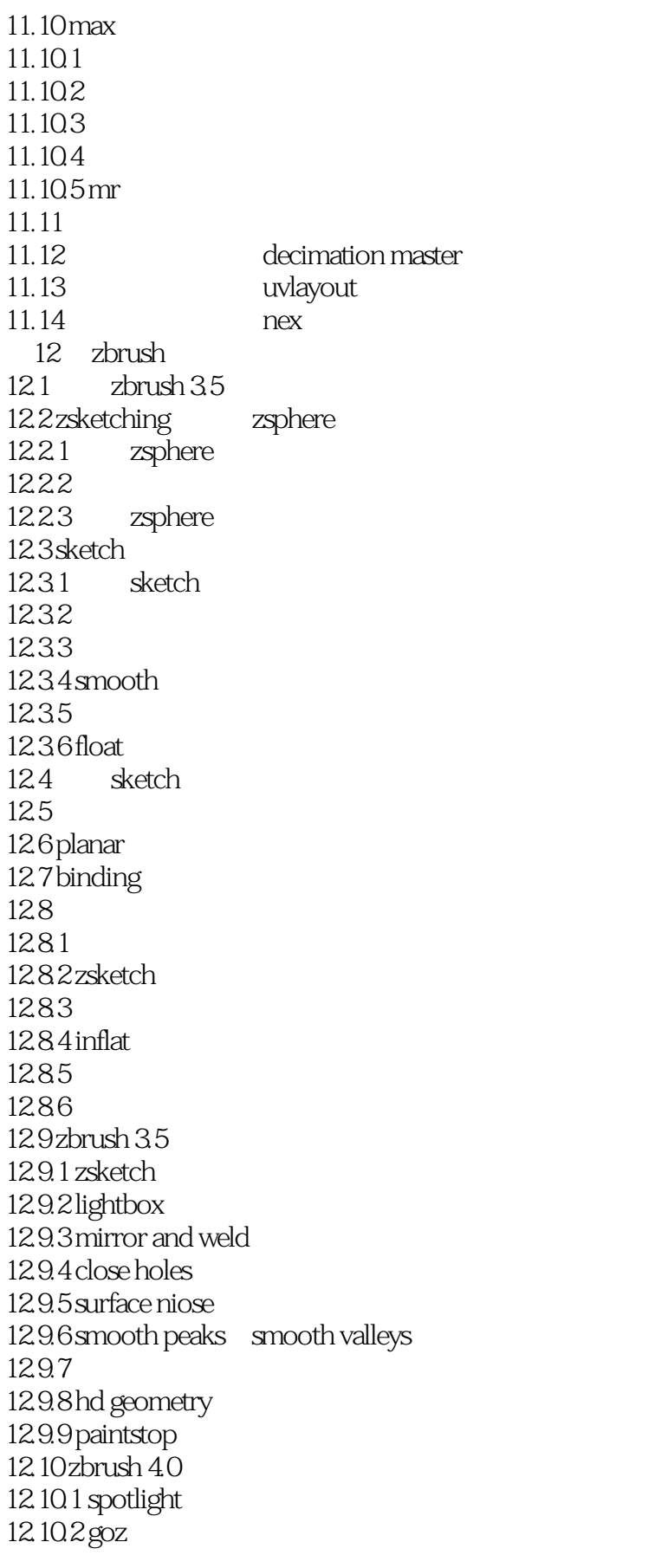

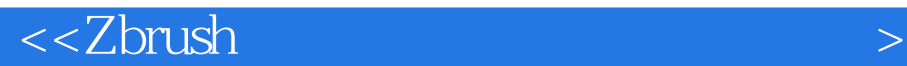

12.10.3 subtool  $12.104$  timeline 12.105 layer 12.10.6 transpose 12.10.7 shader mixer  $12.108$  shadow box 12.10.9 multi map exporter 12.10.10 zbrush 4.0

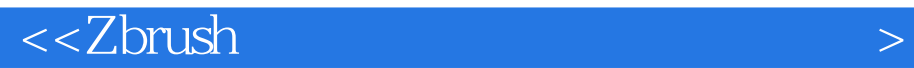

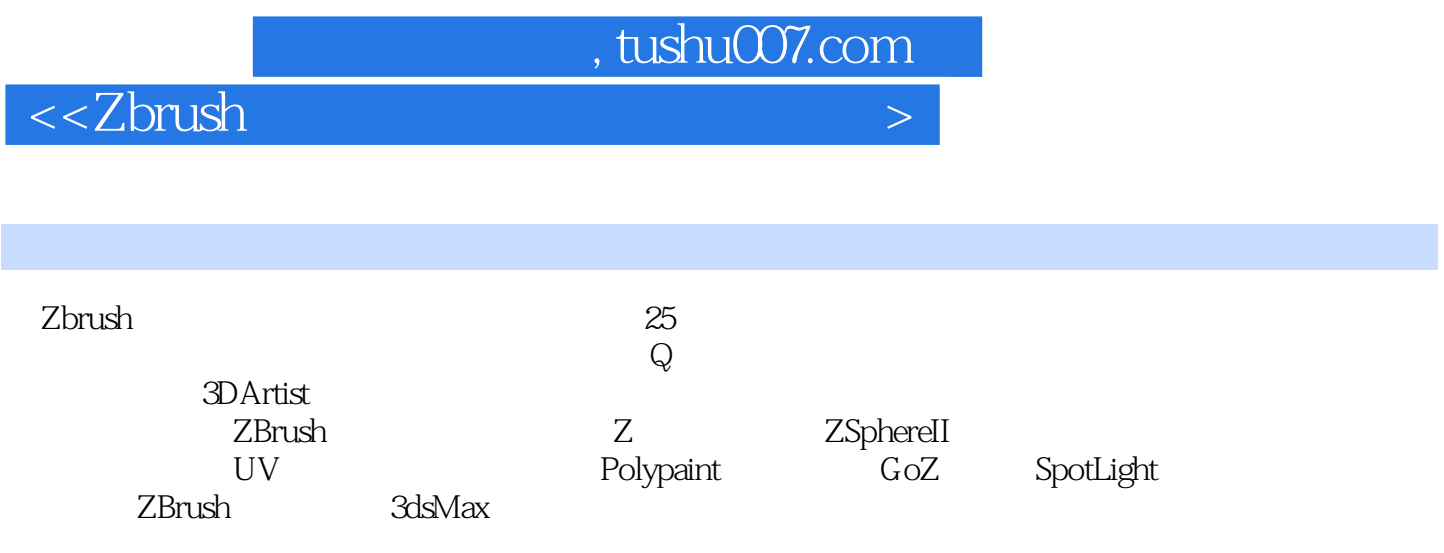

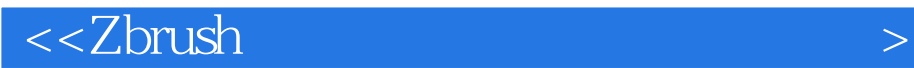

本站所提供下载的PDF图书仅提供预览和简介,请支持正版图书。

更多资源请访问:http://www.tushu007.com